## Calculate Anticipated Aid Based on Actual Enrollment

- 1. Log in to myGCC
- 2. Click on VCCS SIS: Student Information System
- 3. Click on Self Service
- 4. Click on Student Center

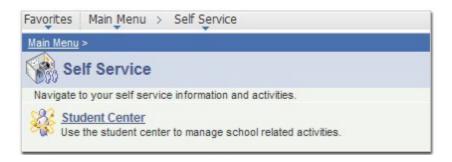

5. Under My Account, click on the Account Inquiry link.

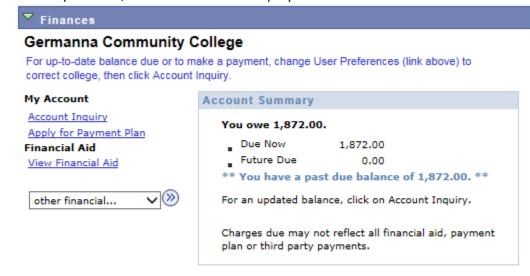

Please note that all tuition and most fees are set by the State Board for Community Colleges and are subject to change each semester without prior notice.

6. Click the CLICK HERE to see Pending Financial Aid Based on Actual Enrollment

pushbutton to calculate the pending Financial Aid based on actual enrollment.

## Account Summary

| What I Owe  |                                      |                     |                             |           |                                                          |
|-------------|--------------------------------------|---------------------|-----------------------------|-----------|----------------------------------------------------------|
| Term        | Outstanding<br>Charges &<br>Deposits | Pending<br>Payments | Pending<br>Financial<br>Aid | Total Due | TMS Payment<br>Plan                                      |
| 2016 Fall   | 1,872.00                             |                     | 3,158.00                    |           | Apply TMS<br>Payment Plan /<br>Turn Off Popup<br>Blocker |
| 2017 Spring |                                      |                     | 3,157.00                    |           | Apply TMS Payment Plan / Turn Off Popup Blocker          |
| Total       | 1,872.00                             |                     | 6,315.00                    |           | Apply TMS<br>Payment Plan /<br>Turn Off Popup<br>Blocker |

Currency used is US Dollar.

CLICK HERE to see Pending Financial Aid Based on Actual Enrollment

Pending Financial Aid Last Update/Time 08/01/2016 12:44PM

Notice how the amount in Pending Financial Aid changes and now there is a Total Due:

Account Summary

| What I Owe  |                                      |                     |                             |           |                                                          |
|-------------|--------------------------------------|---------------------|-----------------------------|-----------|----------------------------------------------------------|
| Term        | Outstanding<br>Charges &<br>Deposits | Pending<br>Payments | Pending<br>Financial<br>Aid | Total Due | TMS Payment<br>Plan                                      |
| 2016 Fall   | 1,872.00                             |                     | 1,704.00                    | 168.00    | Apply TMS<br>Payment Plan /<br>Turn Off Popup<br>Blocker |
| 2017 Spring |                                      |                     | 3,157.00                    |           | Apply TMS Payment Plan / Turn Off Popup Blocker          |
| Total       | 1,872.00                             |                     | 4,861.00                    | 168.00    | Apply TMS<br>Payment Plan /<br>Turn Off Popup<br>Blocker |

Currency used is US Dollar.

CLICK HERE to see Pending Financial Aid Based on Actual Enrollment

Pending Financial Aid Last Update/Time 08/01/2016 12:45PM

Classes that don't apply to program of study are not eligible for financial aid and are not included in the Pending Financial Aid calculation.